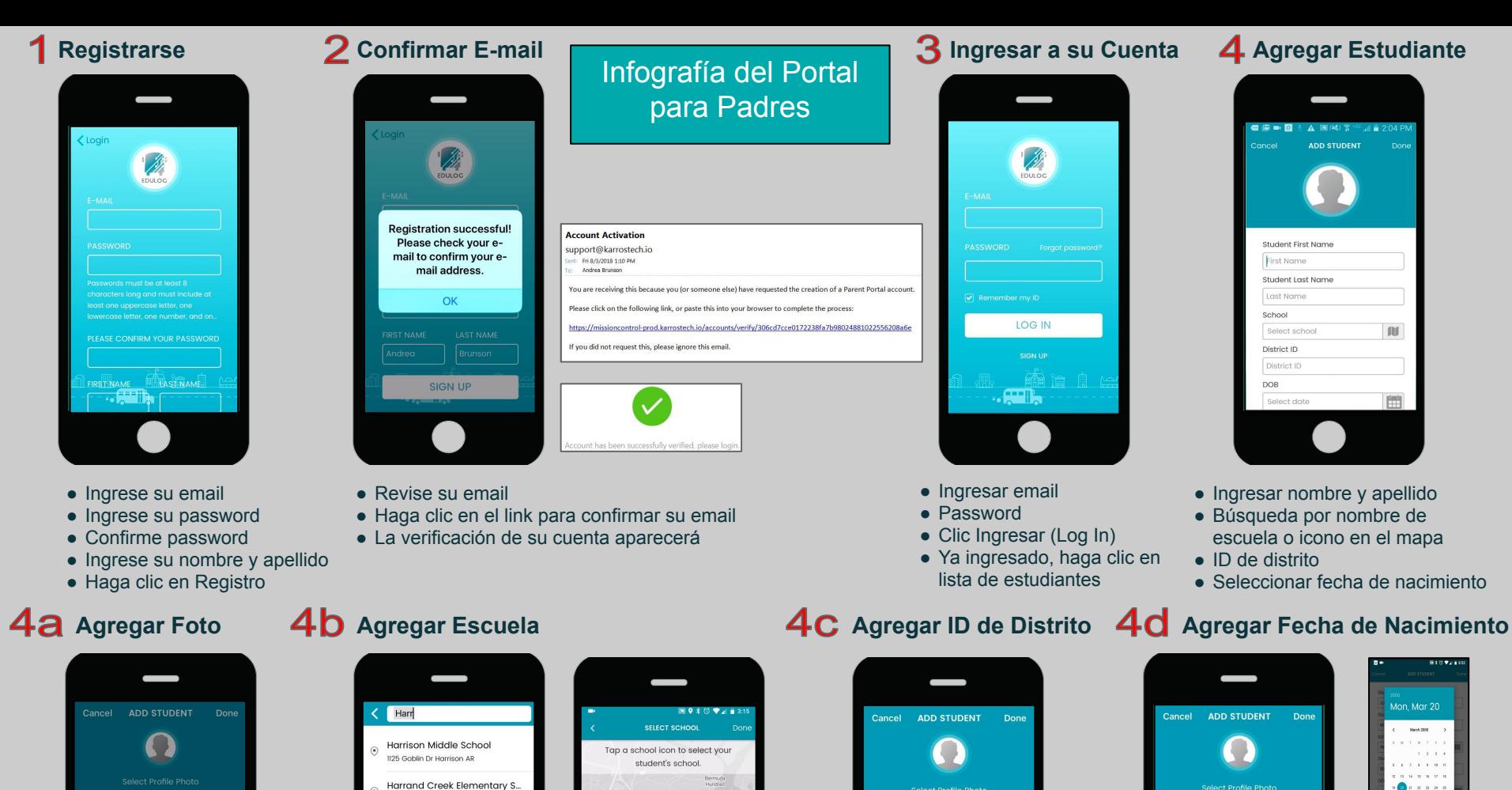

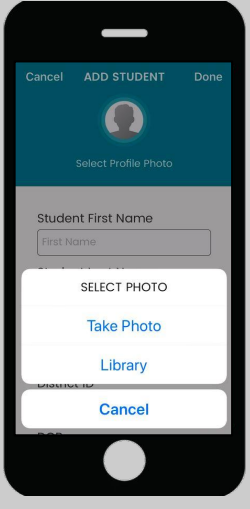

Presione el ícono de estudiante y suba una foto o tomela con su aparato.

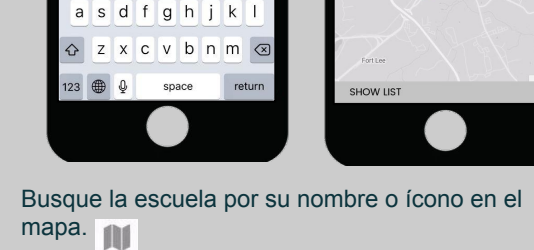

216 Morgan Ln Enterprise AL

349 Sherrill Ln Ozork AL

Harry N Mixon Elementary S...

Hart

qwertyuio

 $\bullet$  $\bullet$ ۰  $\bullet$  $\circ$  $\bullet$ 

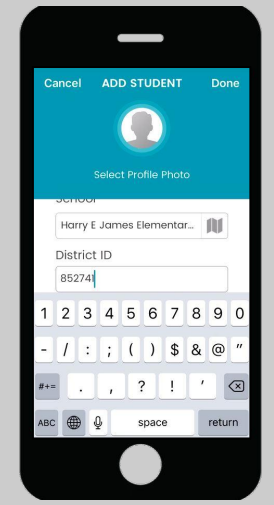

La identificación de distrito es un número único asignado a los estudiantes del distrito.

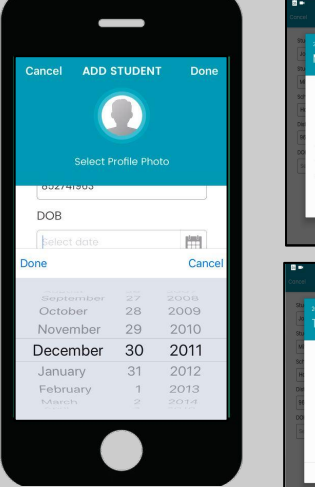

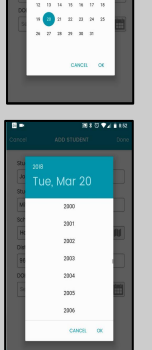

Mueva la pantalla hacía Fecha de Nacimiento en iOS.

Presione seleccionar día y luego escoja el año.

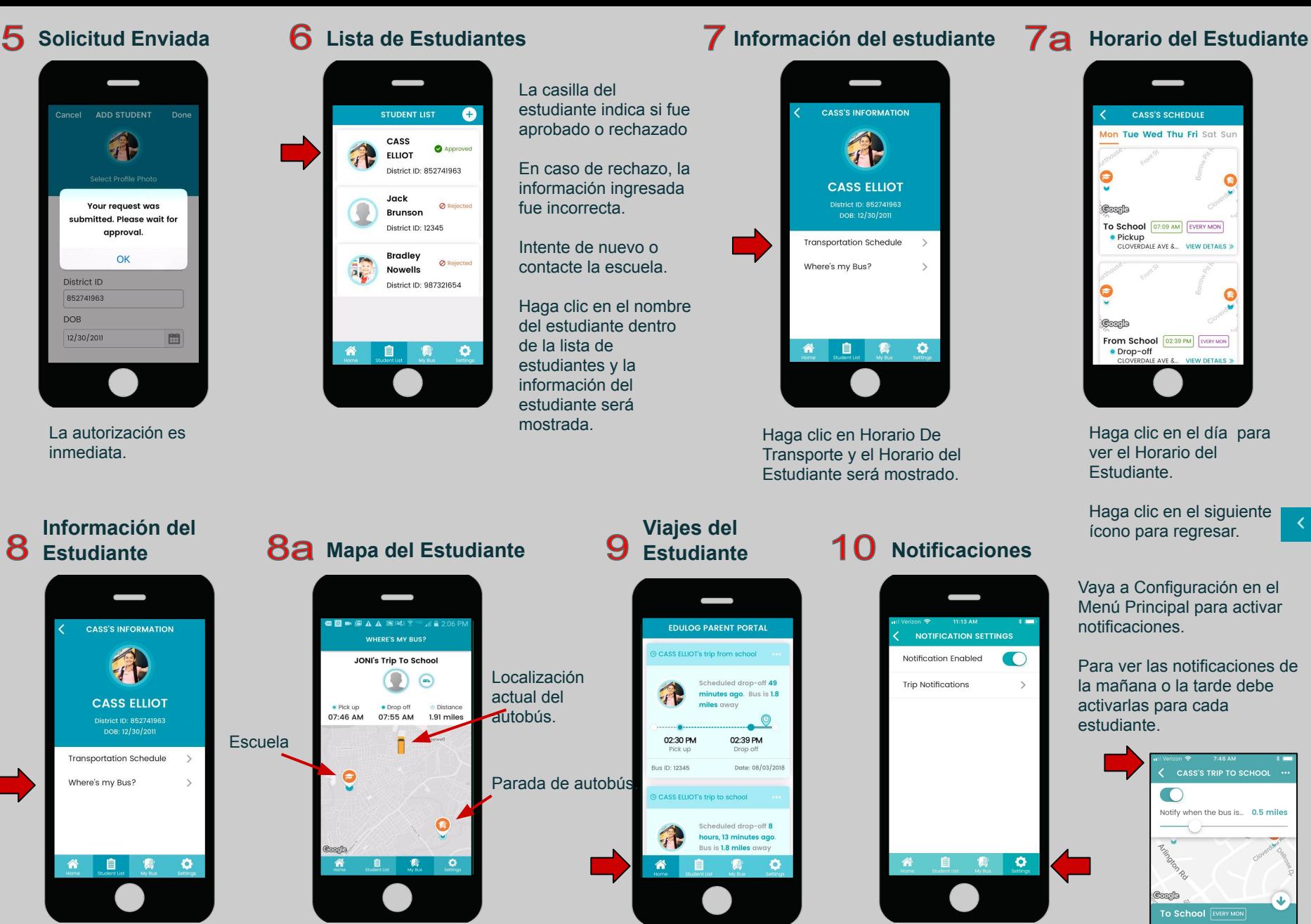

Haga clic en "Dónde está mi autobús?" para ver el mapa.

"Dónde está mi autobús?" también mostrará información del viaje en tiempo real.

Haga clic en Inicio en el Menú Principal y este mostrará los Viajes del Estudiante.

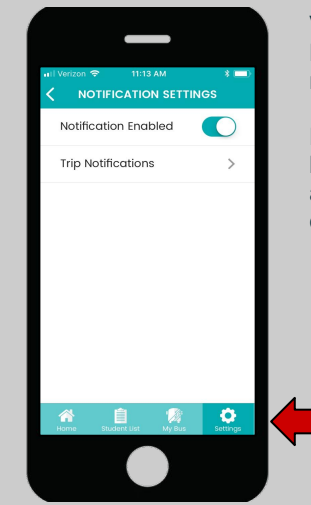

® CLOVERDALE AVE &.

@ 1 BUS RAMP HEJ

07:09 AM Pickup 07:15 AM

Drop-off